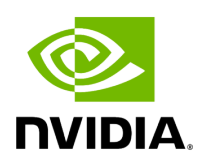

applybqsr

# **Table of contents**

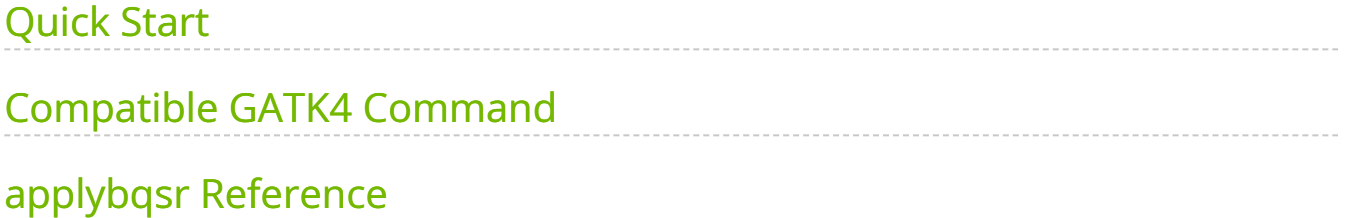

Updates the Base Quality Scores using the BQSR report.

This tool recalibrates quality scores in a BAM file using the report generated by the bqsr [link] tool. This should be applied after alignment but before variant calling to maximize final accuracy in variant calling, as recommended by GATK best practices.

Please note that the **applybqsr** tool will use at most two GPUs.

# <span id="page-2-0"></span>**Quick Start**

*# This command assumes all the inputs are in INPUT\_DIR and all the outputs go to OUTPUT\_DIR.* docker run --rm --gpus all --volume INPUT\_DIR:/workdir --volume OUTPUT\_DIR:/outputdir \ --workdir /workdir \ nvcr.io/nvidia/clara/claraparabricks:4.3.1-1 \ pbrun applybqsr \ --ref /workdir/\${REFERENCE\_FILE} \ --in-bam /workdir/\${INPUT\_BAM} \ --in-recal-file /workdir/\${INPUT\_RECAL\_FILE} \ --out-bam /outputdir/\${OUTPUT\_BAM}

# <span id="page-2-1"></span>**Compatible GATK4 Command**

The command below is the GATK4 counterpart of the Parabricks command above. The output from these commands will be identical to the output from the above command.

\$ gatk ApplyBQSR \ --java-options -Xmx30g \ -R <INPUT\_DIR>/\${REFERENCE\_FILE} \ -I <INPUT\_DIR>/\${INPUT\_BAM} \ --bqsr-recal-file <INPUT\_DIR>/\${INPUT\_RECAL\_FILE} \ -O <OUTPUT\_DIR>/\${OUTPUT\_BAM}

# <span id="page-2-2"></span>**applybqsr Reference**

Update the Base Quality Scores using the BQSR report.

### **Input/Output file options**

--ref REF

Path to the reference file. (default: None)

Option is required.

--in-bam IN\_BAM

Path to the BAM file. (default: None)

Option is required.

--in-recal-file IN\_RECAL\_FILE

Path to the BQSR report file. (default: None)

Option is required.

--interval-file INTERVAL\_FILE

Path to an interval file in one of these formats: Picard-style (.interval\_list or .picard), GATKstyle (.list or .intervals), or BED file (.bed). This option can be used multiple times. (default: None)

--out-bam OUT\_BAM

Output BAM file. (default: None)

Option is required.

### **Tool Options:**

-L INTERVAL, --interval INTERVAL

Interval within which to call applyBQSR from the input reads. All intervals will have a padding of 100 to get read records, and overlapping intervals will be combined. Interval files should be passed using the --interval-file option. This option can be used multiple times (e.g. "-L chr1 -L chr2:10000 -L chr3:20000+ -L chr4:10000-20000"). (default: None)

-ip INTERVAL\_PADDING, --interval-padding INTERVAL\_PADDING

Amount of padding (in base pairs) to add to each interval you are including. (default: None)

#### **Performance Options:**

--num-threads NUM\_THREADS

Number of threads for worker. (default: 8)

### **Common options:**

--logfile LOGFILE

Path to the log file. If not specified, messages will only be written to the standard error output. (default: None)

--tmp-dir TMP\_DIR

Full path to the directory where temporary files will be stored.

--with-petagene-dir WITH\_PETAGENE\_DIR

Full path to the PetaGene installation directory. By default, this should have been installed at /opt/petagene. Use of this option also requires that the PetaLink library has been preloaded by setting the LD\_PRELOAD environment variable. Optionally set the PETASUITE\_REFPATH and PGCLOUD\_CREDPATH environment variables that are used for data and credentials (default: None)

--keep-tmp

Do not delete the directory storing temporary files after completion.

--no-seccomp-override

Do not override seccomp options for docker (default: None).

--version

View compatible software versions.

### **GPU options:**

--num-gpus NUM\_GPUS

Number of GPUs to use for a run. GPUs 0..(NUM\_GPUS-1) will be used.

© Copyright 2024, Nvidia.. PDF Generated on 06/05/2024